## **ЭЛЕКТРОННЫЕ СЕРВИСЫ ПОЧТЫ РОССИИ OTPRAVKA.POCHTA.RU**

## **КАК ИСПОЛЬЗОВАТЬ МОБИЛЬНОЕ ПРИЛОЖЕНИЕ И ЦИФРОВУЮ ПОДПИСЬ ДЛЯ ПОЛУЧЕНИЯ ПОСЫЛКИ?**

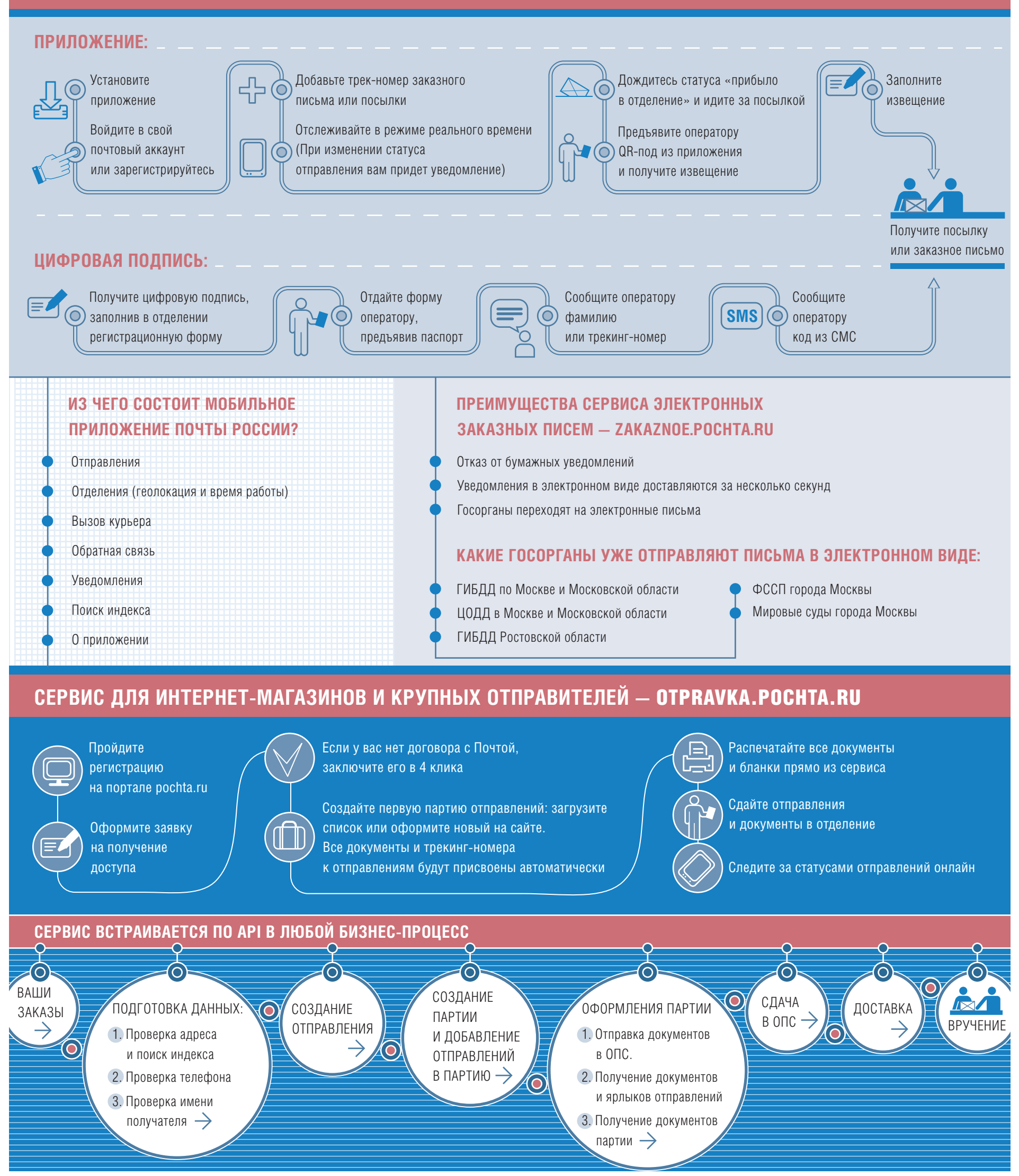